## Zad 1

Jeden wiersz pliku kandydaci.txt zawiera następujące informacje o jednej osobie, oddzielone odstępami: identyfikator osoby (idosoby), imię, nazwisko, matematyka, informatyka, fizyka, jezykobcy, płeć. Pola matematyka, informatyka, fizyka, jezykobcy zawierają liczby punktów (nieujemne liczby całkowite), uzyskanych na egzaminie maturalnym na poziomie rozszerzonym (odpowiednio) z tych przedmiotów. Wartość pola płeć to k (kobieta) lub m (meżczyzna).

## Przykład:

k007 Jan Kowalski 70 55 60 55 m k001 Anna Nowak 88 56 49 66 k

Napisz skrypt wypisujący w tabeli dane z pliku "kandydaci.txt" przy czym uzupełnij dane w każdym wierszu o łączną sumę punktów, jaką uzyskał każdy z kandydatów ze wszystkich przedmiotów. Oblicz, ile jest kandydatek.

## zad 2

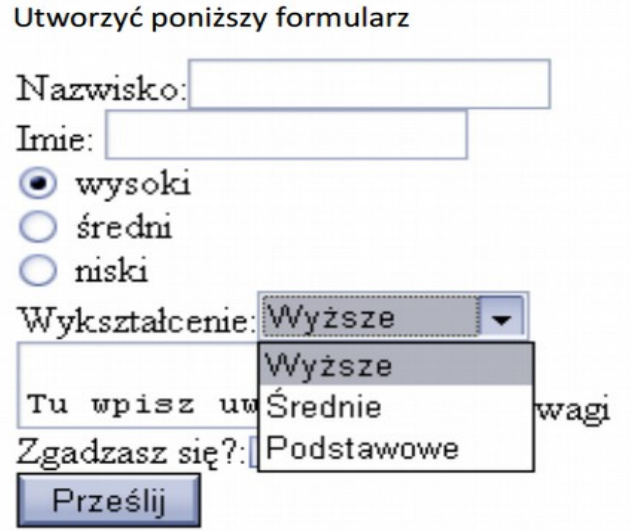

Wykorzystując język PHP, dane z formularza zapisz w pliku tekstowym (dane z formularza, oddzielone znakiem średnika, zapisane w jednym wierszu). Dodatkowo, pod formularzem powinna wyświetlić się, w tabeli, zawartość pliku tekstowego.